## SliQ Submitter Crack [2022-Latest]

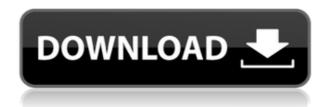

You can create directories submissions from the site you want to submit. You can easily select your desired title, description and category before you begin submitting. You can submit the description and category that is not visible at the time of submission. With a click of the 'Submit Now' button, you can submit your submitted url to our web directories. If you are not sure about the available categories, you can click the option 'Look for Categories' and display all the available

categories. You can select the category which you need to submit. When you start submitting, it will ask you for category specific details. You can choose your preferred category and click 'Submit' to begin submitting your url. You can then go back and edit your description if needed. Your submission is now submitted to the chosen categories. You will get confirmation email and SMS. When you submit your website, the number of web directories that you can submit will depend on the number of directories you have in your account. The number of web

directories you can submit is autoincrementing as you complete the submission. You can get the submissions count by visiting your submission page. You can submit your submission as many as you want from your web directories. You can submit your URL at any time and get the link to the submission page right from your dashboard. How To Use SliQ Submitter 2022 Crack? You can create directory submissions from the site you want to submit. You can easily select your desired title, description and category before you begin submitting. You can

submit the description and category that is not visible at the time of submission. With a click of the 'Submit Now' button, you can submit your submitted url to our web directories. If you are not sure about the available categories, you can click the option 'Look for Categories' and display all the available categories. You can select the category which you need to submit. When you start submitting, it will ask you for category specific details. You can choose your preferred category and click 'Submit' to begin submitting your url. You can then go back and edit

your description if needed. Your submission is now submitted to the chosen categories. You will get confirmation email and SMS. When you submit your website, the number of web directories that you can submit will depend on the number of directories you have in your account. The number of web directories you can submit is auto-incrementing as you complete the submission.

SliQ Submitter Free Download is a simple directory submission tool that lets you submit your website to directories for free. Enter your website's URL and enter your keywords to begin. You can submit unlimited websites at once. You can choose from different categories (example: News, Video, Category Directory, Content Directory and many more). You can enter as many descriptions and titles as you like (as long as each submission is under 2,000 characters). You can submit to one directory at a time or submit all of

them at once. There is also an option to submit to a multi-lingual website, which you can access by selecting the language you'd like. The submission process is quick and easy. You'll receive instant confirmation of submission. In case you receive an email from the host (which you will receive a small amount of confirmation from the host stating that you've successfully submitted) - remember to click the link in the email. For more information about SliQ Submitter Torrent Download visit our homepage at FAQ How to import your URL: 1.

Log in to your account. 2. Click on the Generate QR Code at the top of the page. 3. Copy the link to your clipboard. 4. Open the browser and paste the link into the URL box. 5. Click on the button "Search Directories" at the top of the page. 6. Continue filling in the form with your keywords, description and category. 7. Select the directory that you'd like to submit to. 8. Enter your username and password. 9. Click the "Submit" button to submit your website. How to get free submission emails: 1. Log in to your account. 2. Go to the "My

Submissions" page. 3. Scroll down and click on the "free" link under "My Submissions." 4. A new page will open. 5. Paste the link of your page into the link box and submit it. Note: If you don't get an email from the directory you submitted, it's probably because the page you submitted is listed as "In Review." To submit a page that is listed as "In Review," please delete that page from your web server and then re-submit it. What is the deadline for submitting a directory? Directory submission is free and there are no deadlines. But it may take up to 24-48

hours for your submission to be verified by the web 2edc1e01e8

SliQ Submitter is a simple to use software that is easy to use, learn and use. SliQ Submitter is a plugin for Easy Directory Submission Software. It doesn't require any manual work, no programming skills, and doesn't have any "steps" to follow, it's all automatic. SliQ Submitter just let's you choose a list of directories you want to submit to, and a time interval for updates. And it's really easy to use. All you have to do is enter your website details, upload a logo, upload some pictures, put in

some text, and then submit it to directories. SliQ Submitter will do the rest for you. SliQ Submitter also supports multiple titles, descriptions and categories. So you can submit to many directories with one submission. -The Easy Directory Submission Software has the ability to submit to categories. -You just select the categories you want, and it will submit to them for you. -SliQ Submitter has the ability to submit to multiple titles, descriptions and categories. -SliQ Submitter is a plugin for Easy Directory Submission Software. It

doesn't require any manual work, no programming skills, and doesn't have any "steps" to follow, it's all automatic. SliQ Submitter just let's you choose a list of directories you want to submit to, and a time interval for updates. And it's really easy to use. All you have to do is enter your website details, upload a logo, upload some pictures, put in some text, and then submit it to directories. SliQ Submitter will do the rest for you. -You will find yourself submitting to hundreds of directories, without ever having to look at them. -Our directory submission software has

the ability to receive automatic updates from the company website so that you can update your submissions in real time. -If you want to submit to categories, just select the categories you want, and it will submit to them for you. -You will find yourself submitting to hundreds of directories, without ever having to look at them. -SliQ Submitter has the ability to submit to multiple titles, descriptions and categories. -SliQ Submitter is a plugin for Easy Directory Submission Software. It doesn't require any manual work, no programming skills,

## and doesn't have any "steps" to follow, it's all automatic. Sl

https://reallygoodemails.com/tempdoftrucpu
https://techplanet.today/post/p3d-crack-for-p3d-v4-license-key-hot
https://techplanet.today/post/patron-mutlu-son-istiyor-full-new-izle-1080p
https://jemi.so/stellar-phoenix-windows-data-recovery-9005-serial-key-keygen-repack
https://techplanet.today/post/esquema-da-tv-samsung-ln40d550
https://reallygoodemails.com/gnosri0riaru

What's New In SliQ Submitter?

## **System Requirements:**

\* Windows 10 or above \* 1 GB of RAM

\* 100 MB of available hard disk space \*
Internet connection to play online
System requirements: \* Windows 7 or
above \* Windows XP or above

## Related links:

https://mediquestnext.com/wp-content/uploads/2022/12/ctInstaller-Suite.pdf

https://rednails.store/advanced-dictionary-crack-activation-key-free-x64/

http://nii-migs.ru/wp-content/uploads/2022/12/Discollate.pdf

https://curriculocerto.com/grafx-creative-studio-free-3264bit/

 $\underline{https://soepinaobasta.com/wp-content/uploads/2022/12/Competive-Intelligence-Toolbar.pdf}$ 

 $\underline{http://autorenkollektiv.org/wp\text{-}content/uploads/2022/12/Coopoint\text{-}Atomic\text{-}Clock\text{-}Sync.pdf}$ 

https://konnektion.com/advert/clipclipper-registration-code-2022/

 $\underline{http://www.caroldsilva.com/competitive-intelligence-tool-crack-free-download-latest/}$ 

https://classifieds.cornerecho.com/advert/usb-drive-application-maker-crack-license-key-full-download-win-mac-april-2022/